# Package 'bayesMig'

October 1, 2023

<span id="page-0-0"></span>Version 0.4-6

Date 2023-09-29

Title Bayesian Projection of Migration

**Depends**  $R$  ( $>= 3.5.0$ ), bayesTFR

Imports coda, truncnorm, wpp2019

#### Suggests

Description Producing probabilistic projections of net migration rate for all countries of the world or for subnational units using a Bayesian hierarchical model by Azose an Raftery (2015) [<doi:10.1007/s13524-015-0415-0>](https://doi.org/10.1007/s13524-015-0415-0).

License GPL  $(>= 2)$ 

URL <http://bayespop.csss.washington.edu>

RoxygenNote 7.2.1

Encoding UTF-8

NeedsCompilation no

Author Jon Azose [aut], Hana Sevcikova [aut, cre], Adrian Raftery [aut]

Maintainer Hana Sevcikova <hanas@uw.edu>

Repository CRAN

Date/Publication 2023-10-01 16:40:09 UTC

# R topics documented:

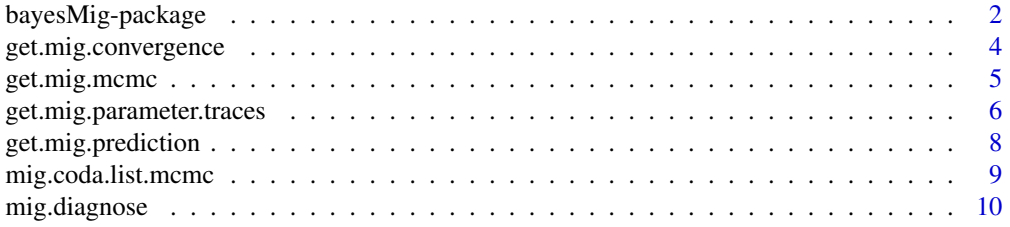

# <span id="page-1-0"></span>2 bayesMig-package

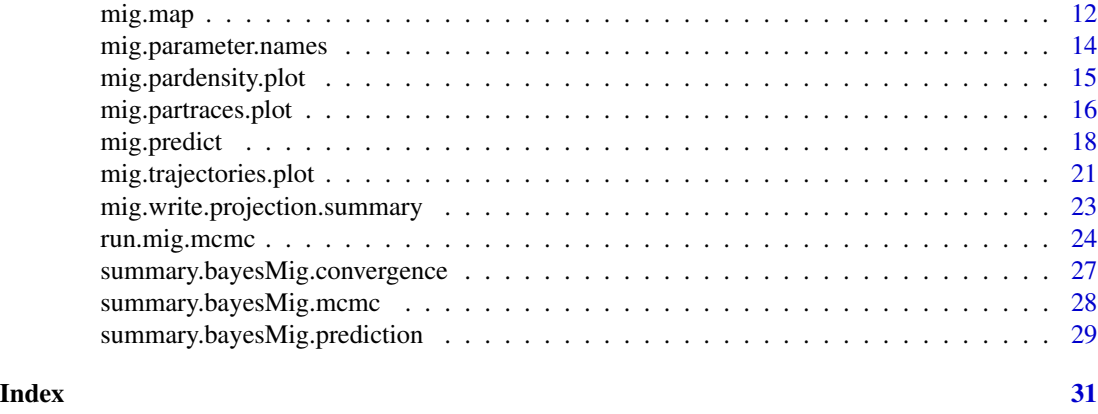

bayesMig-package *Bayesian Projection of Migration*

#### Description

Collection of functions for making probabilistic projections of net migration rate for all countries of the world, using a Bayesian hierarchical model (BHM) and the United Nations demographic time series. The model can be also applied to user-defined data for other locations, such as subnational units. Methodological details are provided in Azose & Raftery (2015). The projected rates can be used as input to population projections generated via the **bayesPop** package.

#### Details

The package is implemented in a similar way as the **bayesTFR** package and thus, many functions have their equivalents in **bayesTFR**. The main functions of the package are:

- [run.mig.mcmc](#page-23-1): Runs a Markov Chain Monte Carlo (MCMC) simulation. It results in posterior samples of the model parameters.
- [mig.predict](#page-17-1): Using the posterior parameter samples, trajectories of future net migration rates are generated for all countries or given locations.

The following functions can be used to analyze results:

- [mig.trajectories.plot](#page-20-1): Shows the posterior trajectories for a given location, including the median and given probability intervals.
- [mig.trajectories.table](#page-20-2): Shows a tabular form of the posterior trajectories for a given location.
- [mig.map,](#page-11-1) [mig.ggmap](#page-11-2) and [mig.map.gvis:](#page-11-2) Show a world map of migration rates for a given projection or observed period, or for country-specific parameter estimates.
- [mig.partraces.plot](#page-15-1) and [mig.partraces.cs.plot](#page-15-2): Plot the MCMC traces of countryindependent parameters and country-specific parameters, respectively.
- [mig.pardensity.plot](#page-14-1) and [mig.pardensity.cs.plot](#page-14-2): Plot the posterior density of the countryindependent parameters and country-specific parameters, respectively.

#### <span id="page-2-0"></span>bayesMig-package 3

- [summary.bayesMig.mcmc.set](#page-27-1): Summary method for the MCMC results.
- [summary.bayesMig.prediction](#page-28-1): Summary method for the prediction results.

For MCMC diagnostics, function [mig.coda.list.mcmc](#page-8-1) creates an object of type "mcmc.list" that can be used with the coda package. Furthermore, function [mig.diagnose](#page-9-1) analyzes the MCMCs using the Raftery diagnostics implemented in the **coda** package and gives information about parameters that did not converge.

Existing results can be accessed using the [get.mig.mcmc](#page-4-1) (estimation) and [get.mig.prediction](#page-7-1) (prediction) functions. Existing convergence diagnostics can be accessed using the [get.mig.convergence](#page-3-1) and [get.mig.convergence.all](#page-3-2) functions.

Historical data on migration rates are taken from the wpp2019 (default), wpp2022 or wpp2017 package, depending on users settings. Alternatively, users can input their own data. These can be either 5-year or annual time series. An example file with historical annual US migration rates is included in the package. Its usage is shown in the Example of [mig.predict](#page-17-1).

# Note

As this package has been designed for simulating migration on a national level, many functions use arguments and terminology related to countries. However, a "country" is to be interpreted as any location included in the simulation.

#### Author(s)

Jon Azose, Hana Sevcikova and Adrian Raftery

Maintainer: Hana Sevcikova [hanas@uw.edu](mailto:hanas@uw.edu)

#### References

Azose, J. J., & Raftery, A. E. (2015). Bayesian probabilistic projection of international migration. Demography, 52(5), 1627-1650. [doi:10.1007/s1352401504150.](https://doi.org/10.1007/s13524-015-0415-0)

Azose, J.J., Ševčíková, H., Raftery, A.E. (2016): Probabilistic population projections with migration uncertainty. Proceedings of the National Academy of Sciences 113:6460–6465. [doi:10.1073/](https://doi.org/10.1073/pnas.1606119113) [pnas.1606119113.](https://doi.org/10.1073/pnas.1606119113)

# Examples

```
# Run a real simulation (can take long time)
sim.dir <- tempfile()
m <- run.mig.mcmc(nr.chains = 4, iter = 10000, thin = 10, output.dir = sim.dir,
       verbose.iter = 1000)
# Prediction for all countries
# (use argument save.as.ascii for passing predictions into bayesPop)
pred \leq mig.predict(sim.dir = sim.dir, nr.traj = 1000, burnin = 1000)
# Explore results
summary(pred, country = "Germany")
mig.trajectories.plot(pred, country = "Germany", nr.traj = 50)
```

```
# Check convergence diagnostics
mig.diagnose(sim.dir, burnin = 4000, thin = 1)
unlink(sim.dir, recursive = TRUE)
```
# For annual projections on sub-national level, see ?mig.predict.

<span id="page-3-1"></span>get.mig.convergence *Accessing Convergence Diagnostics Object*

# <span id="page-3-2"></span>Description

The function retrieves results of convergence diagnostics (created by [mig.diagnose](#page-9-1)) from disk.

#### Usage

```
get.mig.convergence(sim.dir, thin = 225, burnin = 10000)
```

```
get.mig.convergence.all(sim.dir)
```
#### Arguments

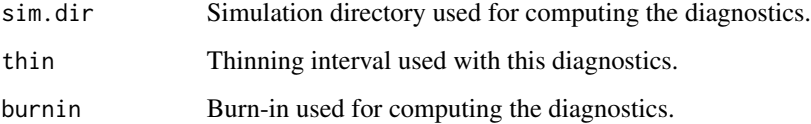

#### Details

Function get.mig.convergence loads an object of class [bayesMig.convergence](#page-9-2) for the specific thin and burnin used in [mig.diagnose](#page-9-1) to generate this object. Function get.mig.convergence.all loads all [bayesMig.convergence](#page-9-2) objects available in sim.dir.

#### Value

get.mig.convergence returns an object of class [bayesMig.convergence](#page-9-2); get.mig.convergence.all returns a list of objects of class [bayesMig.convergence](#page-9-2).

#### See Also

[mig.diagnose](#page-9-1), [summary.bayesMig.convergence](#page-26-1)

<span id="page-3-0"></span>

# <span id="page-4-0"></span>get.mig.mcmc 5

# Examples

```
# Run a real simulation (can take long time)
sim.dir <- tempfile()
m <- run.mig.mcmc(nr.chains = 2, iter = 10000, thin = 10, output.dir = sim.dir)
# Run convergence diagnostics with different burning and thin
mig.diagnose(sim.dir, burnin = 1000, thin = 2)
mig.diagnose(sim.dir, burnin = 500, thin = 1)
diags <- get.mig.convergence.all(sim.dir)
for(i in 1:length(diags))
   print(summary(diags[[i]]))
unlink(sim.dir, recursive = TRUE)
```
<span id="page-4-1"></span>get.mig.mcmc *Access MCMC results*

# Description

Function get.mig.mcmc retrieves results of an MCMC simulation and creates an object of class [bayesMig.mcmc.set](#page-23-2). Function has.mig.mcmc checks the existence of such results.

#### Usage

```
get.mig.mcmc(
  sim.dir,
  chain.ids = NULL,
  low.memory = TRUE,
 burnin = 0,
  verbose = FALSE
)
```
has.mig.mcmc(sim.dir)

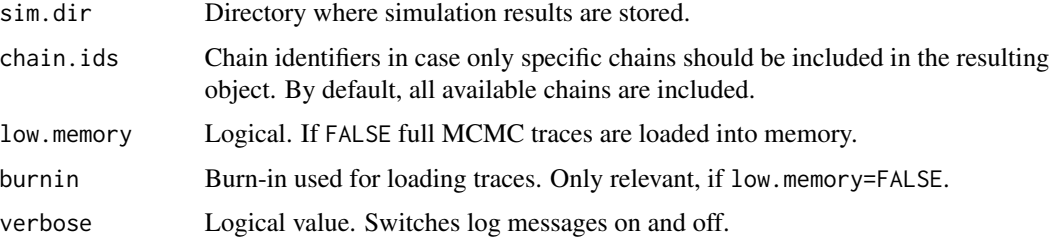

<span id="page-5-0"></span>get.mig.mcmc returns an object of class [bayesMig.mcmc.set](#page-23-2).

has. mig. mcmc returns a logical value indicating if a migration simulation exists in the given directory.

#### See Also

[run.mig.mcmc](#page-23-1)

# Examples

```
# Toy simulation
sim.dir <- tempfile()
m < -run.mig.mcmc(nr.chains = 1, iter = 10, output.dir = sim.dir)
# can be later accessed via
m <- get.mig.mcmc(sim.dir)
summary(m)
has.mig.mcmc(sim.dir) # should be TRUE
unlink(sim.dir, recursive = TRUE)
```

```
get.mig.parameter.traces
```
*Accessing MCMC Parameter Traces*

# Description

Functions for accessing traces of the MCMC parameters, either country-independent or countryspecific.

```
get.mig.parameter.traces(
 mcmc.list,
  par.names = NULL,
  burnin = 0,
  thinning.index = NULL,
  thin = NULL
\lambdaget.mig.parameter.traces.cs(
  mcmc.list,
  country.obj,
```

```
par.names = NULL,
burnin = 0,
thinning.index = NULL,
thin = NULL
```
)

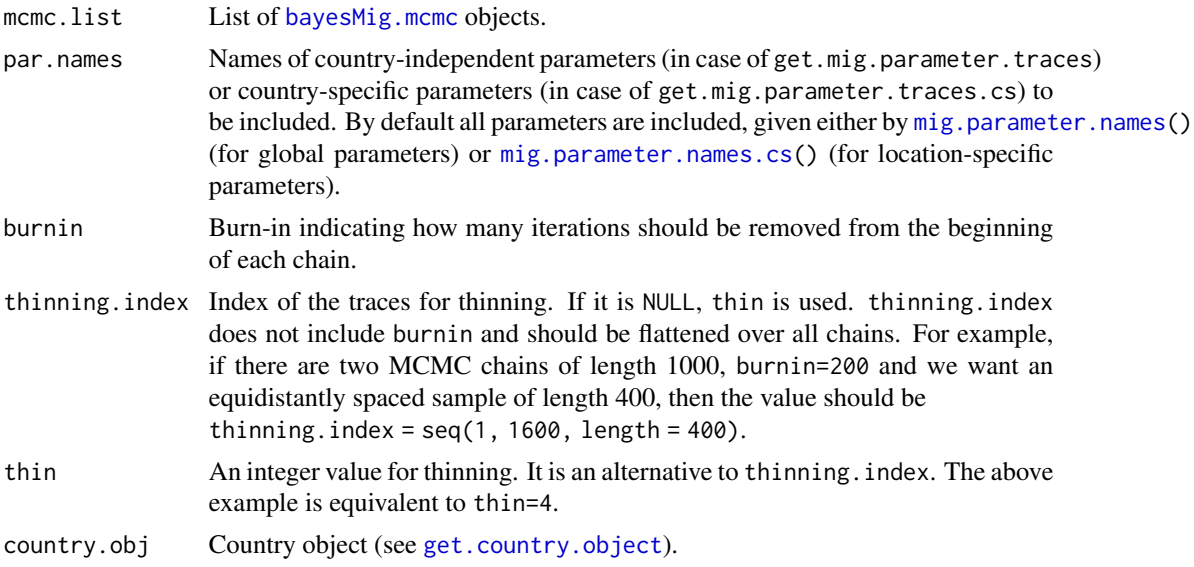

# Value

Both functions return a matrix with columns being the parameters and rows being the MCMC values, attached to one another in case of multiple chains. get.mig.parameter.traces returns country-independent parameters, get.mig.parameter.traces.cs returns country-specific parameters.

#### See Also

[mig.coda.list.mcmc](#page-8-1) for another way of retrieving parameter traces; [mig.parameter.names](#page-13-1) and [mig.parameter.names.cs](#page-13-2) for parameter names.

# Examples

```
# Toy simulation for US states
us.mig.file <- file.path(find.package("bayesMig"), "extdata", "USmigrates.txt")
sim.dir <- tempfile()
m <- run.mig.mcmc(nr.chains = 2, iter = 30, thin = 1, my.mig.file = us.mig.file,
        output.dir = sim.dir, present.year = 2017, annual = TRUE)
# obtain traces of hierarchical parameters
par.values <- get.mig.parameter.traces(m$mcmc.list, burnin = 5)
dim(par.values) # matrix 50 x 4
hist(par.values[, "mu_global"], main = "mu")
```

```
# obtain traces of location-specific traces for California
mig.parameter.names.cs() # allowed parameter names
par.values.cs <- get.mig.parameter.traces.cs(m$mcmc.list,
        country.obj = get.country.object("California", meta = m$meta),
        burnin = 5, par.names = "phi_c")
dim(par.values.cs) # matrix 50 x 1
hist(par.values.cs, main = colnames(par.values.cs))
unlink(sim.dir, recursive = TRUE)
```
<span id="page-7-1"></span>get.mig.prediction *Access Prediction Object*

#### **Description**

Function get.mig.prediction retrieves results of a prediction and creates an object of class [bayesMig.prediction](#page-17-2). Function has.mig.prediction checks an existence of such results.

#### Usage

get.mig.prediction(mcmc = NULL, sim.dir = NULL, mcmc.dir = NULL)

has.mig.prediction(mcmc = NULL, sim.dir = NULL)

#### Arguments

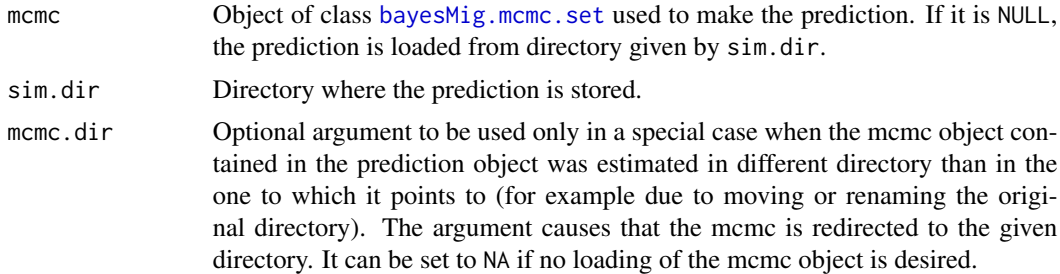

#### Details

If mcmc is not NULL, the search directory is set to mcmc\$meta\$output.dir. This approach assumes that the prediction was stored in the same directory as the MCMC simulation, i.e. the output.dir argument of the [mig.predict](#page-17-1) function was set to NULL. If it is not the case, the argument mcmc.dir should be used.

# Value

Function get.mig.prediction returns an object of class [bayesMig.prediction](#page-17-2). Function has.mig.prediction returns a logical indicating if a prediction exists.

<span id="page-7-0"></span>

<span id="page-8-1"></span><span id="page-8-0"></span>mig.coda.list.mcmc *Conversion to coda-formatted objects*

# Description

The functions convert MCMC traces (simulated using [run.mig.mcmc](#page-23-1)) into objects that can be used with the coda package.

# Usage

```
mig.coda.list.mcmc(
 mcmc.list = NULL,
 country = NULL,
 chain.ids = NULL,
  sim.dir = NULL,par.names = NULL,
 par.names.cs = NULL,
  low.memory = FALSE,
  ...
)
```
# Arguments

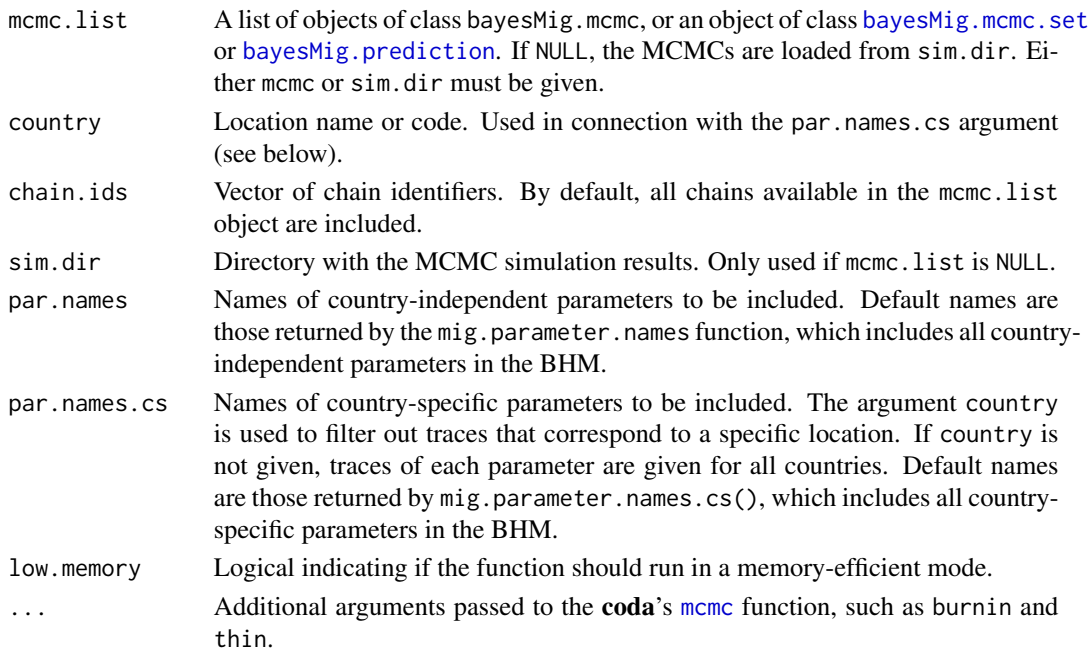

# Value

Returns an object of class mcmc.list defined in the coda package.

<span id="page-9-1"></span><span id="page-9-0"></span>

# <span id="page-9-2"></span>Description

Runs convergence diagnostics of existing migration Markov chains using the raftery.diag function from the coda package.

# Usage

```
mig.diagnose(
  sim.dir,
  thin = 80,
  burnin = 2000,
  express = FALSE,
  country.sampling.prop = NULL,
  keep.thin.mcmc = FALSE,
  verbose = TRUE
\mathcal{L}mig.raftery.diag(
  mcmc = NULL,
  sim.dir = NULL,
  burnin = \theta,
  country = NULL,
  par.names = NULL,
  par.names.cs = NULL,
  country.sampling.prop = 1,
  verbose = TRUE,
  ...
\mathcal{L}
```
estimate.a.hw(mcmc, burnin =  $0$ , thin = NULL)

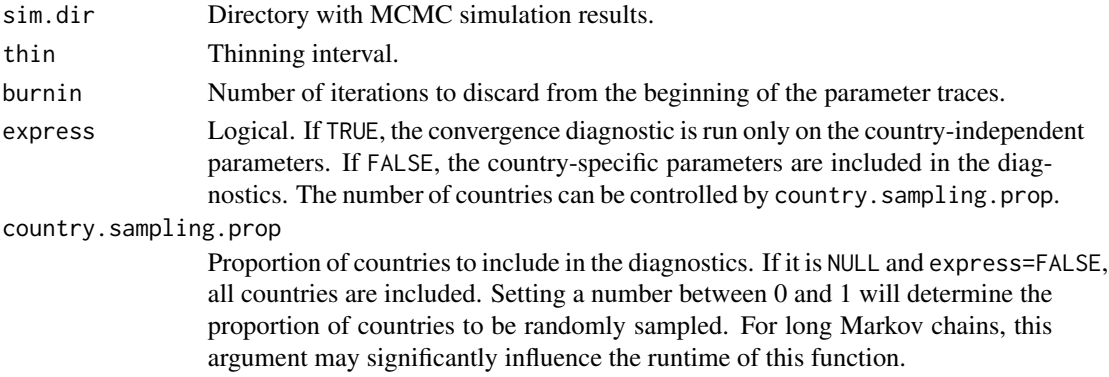

# <span id="page-10-0"></span>mig.diagnose 11

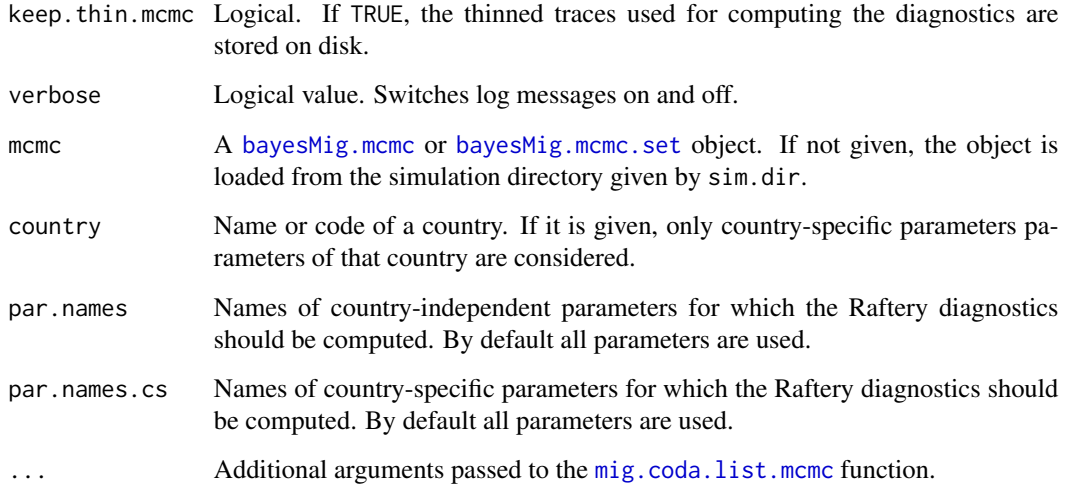

# Details

The mig.diagnose function invokes the [mig.raftery.diag](#page-9-2) function separately for country-independent parameters and for country-specific parameters. It results in two possible states: red, i.e. it did not converge, and green, i.e. it converged. The resulting object is stored in '{sim.dir}/diagnostics/bayesMig.convergence\_ and can be accessed using the function [get.mig.convergence](#page-3-1).

Function [has.mcmc.converged](#page-0-0) from the **bayesTFR** package can be used to check if the existing diagnostics converged.

For details on the mig.raftery.diag function, see [tfr.raftery.diag](#page-0-0).

The estimate.a.hw function estimates an optimal value for the a.half.width argument in [run.mig.mcmc](#page-23-1).

# Value

mig.diagnose returns an object of class bayesMig.convergence containing summaries of the convergence check inputs and outputs. It has the same structure as [bayesTFR.convergence](#page-0-0). In addition it has an element a.hw.est which is the estimated value for the a.half.width argument in [run.mig.mcmc](#page-23-1).

# See Also

[tfr.raftery.diag](#page-0-0), [raftery.diag](#page-0-0), [get.mig.convergence](#page-3-1)

# Examples

# See examples in ?bayesMig and ?get.mig.convergence

# <span id="page-11-2"></span><span id="page-11-1"></span><span id="page-11-0"></span>**Description**

Generates a world map of the net migration rate for given quantile and time period, which can be either projection or estimation time period, using different techniques: mig.map and mig.map.all use rworldmap, mig.ggmap uses ggplot2, and mig.map.gvis creates an interactive map via Google-Vis. A map of country-specific model parameters is also supported.

#### Usage

```
mig.map(pred, ...)
mig.ggmap(pred, ...)
mig.map.gvis(pred, ...)
mig.map.all(
  pred,
  output.dir,
  output.type = "png",
 mig.range = NULL,
  nr.cats = 50,
  same.scale = TRUE,
  quantile = 0.5,
  file.prefix = "migwrldmap_",
  ...
\mathcal{L}get.mig.map.parameters(
 pred,
  mig.range = NULL,
 nr.cats = 50,
  same.scale = TRUE,
  quantile = 0.5,
 palette = "Blue-Red",
  ...
)
```
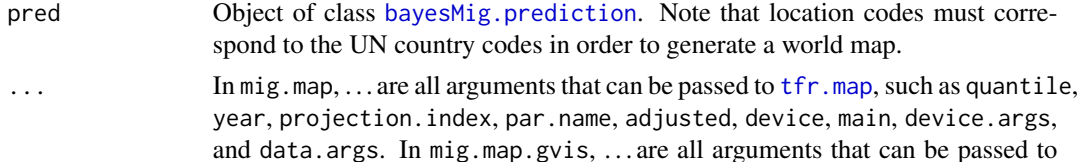

<span id="page-12-0"></span>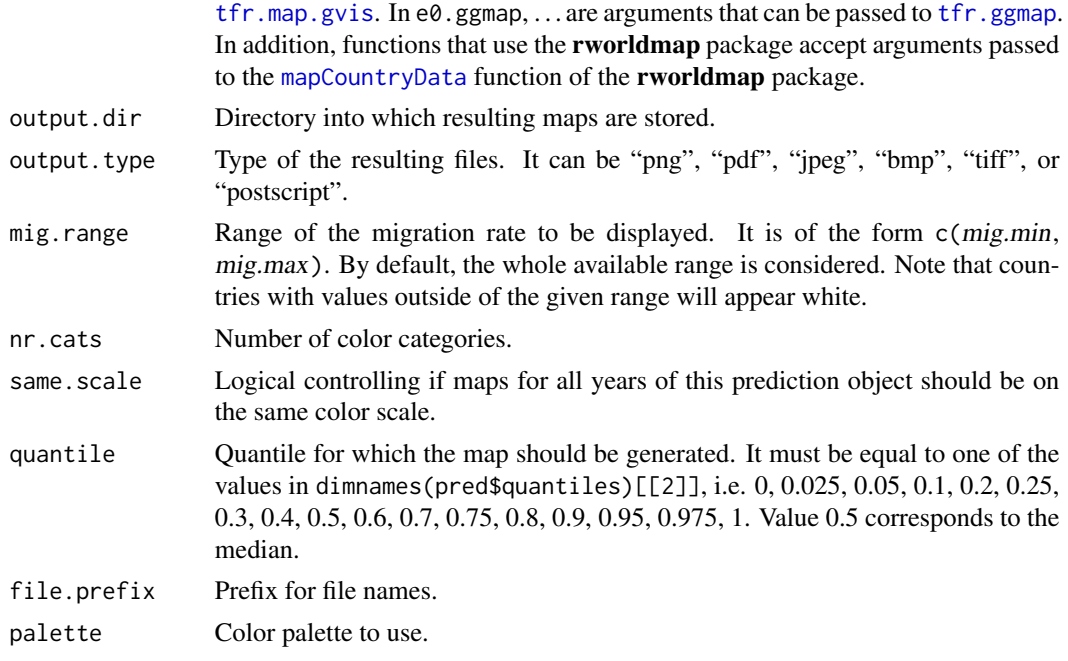

#### Details

The functions only work for national simulations where location codes correspond to the countries' UN codes.

mig.map creates a single map for the given time period and quantile. mig.map.all generates a sequence of maps, namely one for each projection period. If the package fields is installed, a color bar legend at the botom of the map is created.

Function get.mig.map.parameters can be used in combination with mig.map. (Note that get.mig.map.parameters is called from inside of mig.map.all.) It sets breakpoints for the color scheme.

Function mig.ggmap is similar to mig.map, but used the **ggplot2** package in combination with the geom\_sf function.

Function mig.map.gvis creates an interactive map using the **googleVis** package and opens it in an internet browser. It also generates a table of the mapped values that can be sorted by columns interactively in the browser.

By default, mig.map, mig.ggmap and mig.map.gvis produce maps of net migration rates. Alternatively, the functions can be used to plot country-specific MCMC parameters into a world map. They are given by the argument par.name. One can pass any value from  $mig$ , parameter.names.cs().

#### Value

get.mig.map.parameters returns a list with elements:

pred The [bayesMig.prediction](#page-17-2) object used in the function.

quantile Value of the argument quantile.

catMethod If the argument same.scale is TRUE, this element contains breakpoints for categorization generated using the quantiles. Otherwise, it is NULL.

<span id="page-13-0"></span>numCats Number of categories.

coulourPalette The color palette.

#### See Also

[tfr.map](#page-0-0)

<span id="page-13-1"></span>mig.parameter.names *Accessing Parameter Names*

# <span id="page-13-2"></span>Description

Functions for accessing names of the MCMC parameters, either country-independent or countryspecific.

#### Usage

```
mig.parameter.names()
```

```
mig.parameter.names.cs(country.code = NULL)
```
# Arguments

country.code Location code. If it is given, the country-specific parameter names contain the suffix  $\text{\textbackslash}\text{-}\mathrm{country}X'$  where X is the country.code.

# Value

mig.parameter.names returns names of the world parameters.

mig.parameter.names.cs returns names of the country-specific parameters.

# Examples

```
mig.parameter.names()
```
mig.parameter.names.cs()

<span id="page-14-1"></span><span id="page-14-0"></span>mig.pardensity.plot *Plotting MCMC Parameter Density*

# <span id="page-14-2"></span>Description

Functions for plotting the density of the posterior distribution of the MCMC parameters from the migration model.

# Usage

```
mig.pardensity.plot(
 mcmc.list = NULL,
  sim.dir = NULL,
 chain.ids = NULL,
 par.names = mig.parameter.names(),
 burnin = NULL,
  dev.ncol = 2,
  low.memory = TRUE,
  ...
\mathcal{L}mig.pardensity.cs.plot(
  country,
 mcmc.list = NULL,
 sim.dir = NULL,
 chain.ids = NULL,
  par.names = mig.parameter.names.cs(),
 burnin = NULL,
  dev.ncol = 3,
  low.memory = TRUE,
  ...
)
```
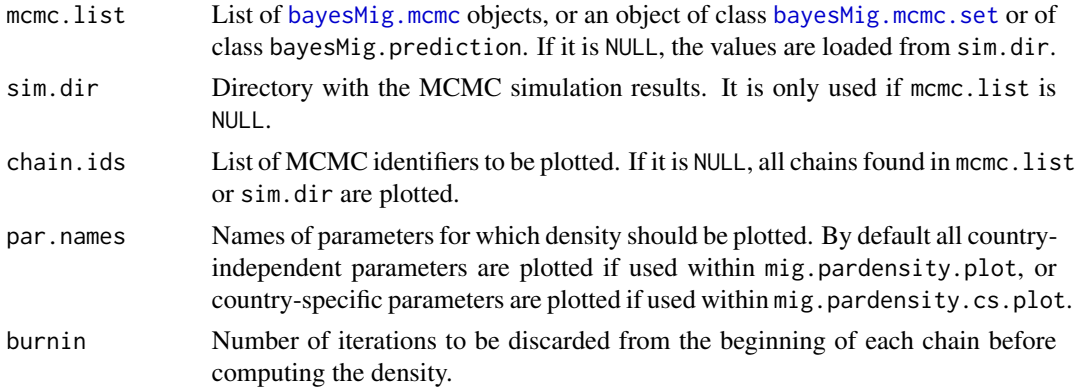

<span id="page-15-0"></span>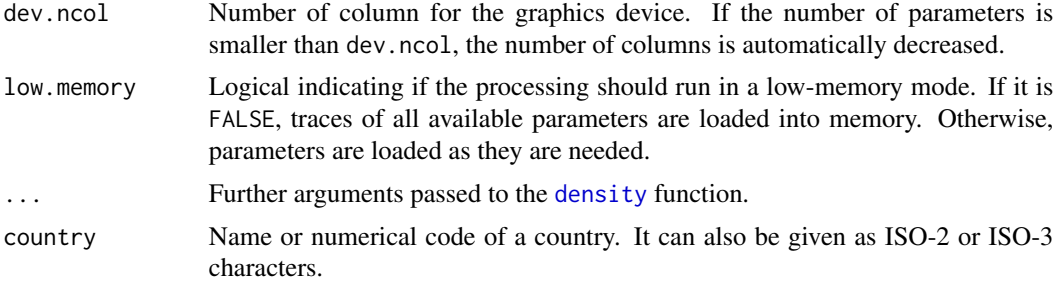

# Details

The functions plot the density of the posterior distribution either for country-independent parameters (mig.pardensity.plot or for country-specific parameters (mig.pardensity.cs.plot, one graph per parameter. One can restrict it to specific chains by setting the chain.ids argument and to specific parameters by setting the par.names argument.

If mcmc.list is an object of class [bayesMig.prediction](#page-17-2) and if this object contains thinned traces, they are used instead of the full chains. In such a case, burnin and chain.ids cannot be modified - their value is set to the one used when the thinned traces were created, namely when running [mig.predict](#page-17-1). In a situation with long MCMC chains, this approach can significantly speed-up creation of the density plots.

#### Value

No return value.

<span id="page-15-1"></span>mig.partraces.plot *Plotting MCMC Parameter Traces*

#### <span id="page-15-2"></span>Description

Functions for plotting the MCMC parameter traces from the migration model.

```
mig.partraces.plot(
 mcmc.list = NULL,
  sim.dir = NULL,chain.ids = NULL,
  par.names = mig.parameter.names(),
  nr.points = NULL,
  dev.ncol = 2,
  ...
)
mig.partraces.cs.plot(
  country,
```
# <span id="page-16-0"></span>mig.partraces.plot 17

```
mcmc.list = NULL,
 sim.dir = NULL,
 chain.ids = NULL,
 par.names = mig.parameter.names.cs(),
 nr.points = NULL,
 dev.ncol = 3,
  ...
\mathcal{L}
```
# Arguments

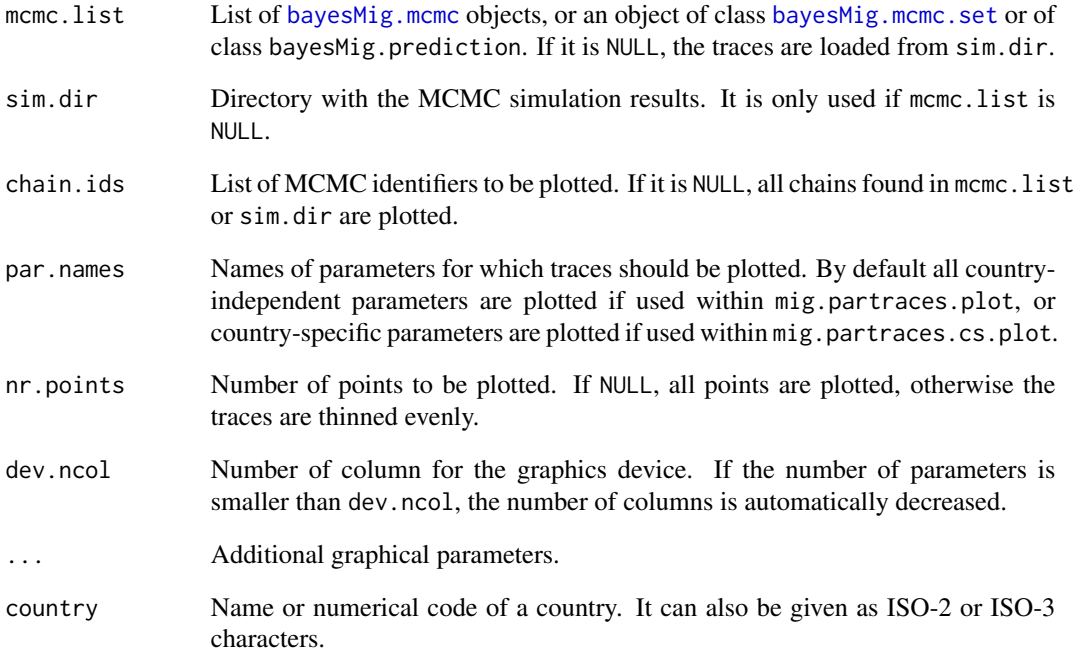

# Details

The functions plot MCMC traces either for country-independent parameters (mig.partraces.plot or for country-specific parameters (mig.partraces.cs.plot, one graph per parameter. One can restrict it to specific chains by setting the chain. ids argument, and to specific parameters by setting the par.names argument.

#### Value

No return value.

<span id="page-17-1"></span><span id="page-17-0"></span>

#### <span id="page-17-2"></span>Description

Using the posterior parameter samples simulated by [run.mig.mcmc](#page-23-1), generate posterior trajectories for the net migration rates for all countries of the world, or all locations included in the estimation. This code *does not* adjust trajectories to ensure that net migration counts over all countries sum to zero.

#### Usage

```
mig.predict(
 mcmc.set = NULL,
  end.year = 2100,
  sim.dir = NULL,
  replace.output = FALSE,
  start.year = NULL,
  nr.traj = NULL,
  thin = NULL,
  burnin = 20000,use.cummulative.threshold = FALSE,
  ignore.gcc.in.threshold = FALSE,
  post.last.observed = c("obsdata", "alldata", "impute"),
  save.as.ascii = 0,
  output.dir = NULL,
  seed = NULL,
  verbose = TRUE,
  ...
)
```
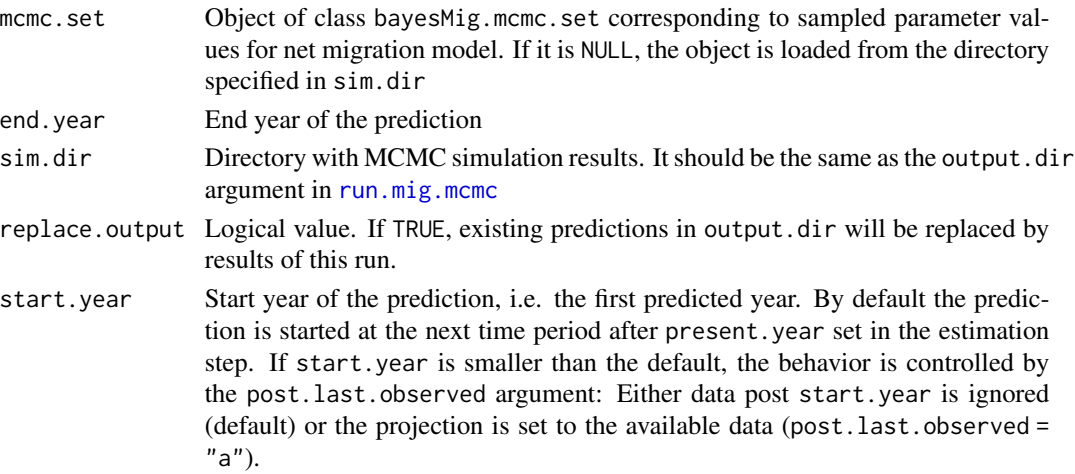

- nr.traj Number of trajectories to be generated. If NULL, the argument thin is taken to determine the number of trajectories. If both are NULL, the number of trajectories corresponds to the size of the parameter sample.
- thin Thinning interval used for determining the number of trajectories. Only relevant if nr.traj is NULL.
- burnin Number of iterations to be discarded from the beginning of the parameter traces. use.cummulative.threshold

If TRUE historical cummulative thresholds are applied to avoid sampling rates that are too extreme. The thresholds are derived over prior rates of all locations. As a time span for deriving the limits on projected rates, at each projected time point, six prior time periods are used in a 5-year simulation, corresponding to 30 years in an annual simulation. In a national simulation, prior rates of GCC countries (plus Western Sahara and Djibouti) are excluded when deriving thresholds for non-GCC countries. If this option is used in a non-country simulation, e.g. in a sub-national settings, set the ignore.gcc.in.threshold argument to TRUE.

#### ignore.gcc.in.threshold

If use.cummulative.threshold is TRUE, by default the GCC countries (plus Western Sahara and Djibouti) identified by numerical codes of the countries are excluded from computing the historical cummulative thresholds for non-GCC countries. If this argument is TRUE, this distinction is not made. It is important to set it to TRUE in a sub-national simulation to avoid any random overlaps of UN codes and user-defined codes.

#### post.last.observed

If a user-specific data file was used during estimation and the data contained the "last.observed" column, this argument determines how to treat the time periods between the last observed point and the start year of the prediction, for locations where there is a gap between them, or if short-term predictions were included in the file. It is also relevant if start.year is set to a smaller value than present.year in the estimation. Possible values are:

- "obsdata" or "o" (default) uses any non-missing observed data provided in the data file during estimation, up to the time point defined by the argument start.year (excluding the start year itself).
- "alldata" or "a" would similarly use the provided data but would use all data, even if it goes beyond the start year. This allows to use short-term deterministic projections for locations where it is available.
- "impute" or "i" would ignore all data beyond the last observed data point and impute the missing time periods.
- save.as.ascii Either a number determining how many trajectories should be converted into an ASCII file, or 'all' in which case all trajectories are converted. It should be set to 0 if no conversion is desired. If this argument is larger than zero, the resulting file can be used as input into population projection via bayesPop, see Details.
- output.dir Directory into which the resulting prediction object and the trajectories are stored. If it is NULL, it is set to either sim.dir, or to output.dir of mcmc.set\$meta if mcmc.set is given.
- seed Seed of the random number generator. If NULL no seed is set. Can be used to generate reproducible projections.

<span id="page-19-0"></span>20 mig.predict

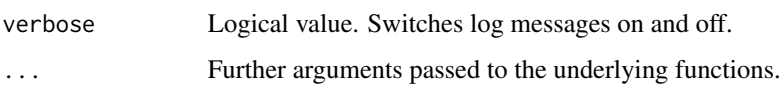

# Details

The trajectories of net migration rates for each location are generated using the model of Azose & Raftery (2015). Parameter samples simulated via [run.mig.mcmc](#page-23-1) are used from all chains, from which the given burnin was discarded. They are evenly thinned to match nr.traj or using the thin argument. Such thinned parameter traces, collapsed into one chain, if they do not already exist, are stored on disk into the sub-directory 'thinned\_mcmc\_t\_b' where *t* is the value of thin and *b* the value of burnin.

The projection is run for all missing values before the present year, if any. Medians over the trajectories are used as imputed values and the trajectories are discarded. The process then continues by projecting the future values where all generated trajectories are kept.

A special case is when the argument start.year is given that is smaller than or equal to the present year. In such a case, imputed missing values before present year are treated as ordinary predictions (trajectories are kept). If post.last.observed is "a", all historical data between start year and present year are used as projections.

The resulting prediction object is saved into '{output.dir}/predictions'. Trajectories for all locations are saved into the same directory in a binary format, one file per location. At the end of the projection, if save.as.ascii is larger than 0, the function converts the given number of trajectories into a CSV file, called 'ascii\_trajectories.csv' also located in the 'predictions' directory. The converted trajectories are selected by equal spacing. In addition to the converted trajectories, two summary files are created: one in a user-friendly format, the other using a UN-specific coding, as described in [mig.write.projection.summary](#page-22-1).

If it is desired to use these predictions as input to population projections in **bayesPop**, enter the full file path of the 'ascii\_trajectories.csv' file into the inputs argument of bayesPop::pop.predict as item migtraj and set the argument mig.is.rate appropriately.

#### Value

Object of class bayesMig.prediction which is a list with components containing details of the prediction. Key result component is an array of quantiles with dimensions (number of locations) x (number of computed quantiles) x (number of projected time points). First time point in the sequence is not a projection, but the last observed time period.

Other key result components include traj.mean.sd, a summary of means and standard deviations for each country at each time point. See [bayesTFR.prediction](#page-0-0) for more detail.

#### References

Azose, J. J., & Raftery, A. E. (2015). Bayesian probabilistic projection of international migration. Demography, 52(5), 1627-1650. [doi:10.1007/s1352401504150.](https://doi.org/10.1007/s13524-015-0415-0)

Azose, J.J., Ševčíková, H., Raftery, A.E. (2016): Probabilistic population projections with migration uncertainty. Proceedings of the National Academy of Sciences 113:6460–6465. [doi:10.1073/](https://doi.org/10.1073/pnas.1606119113) [pnas.1606119113.](https://doi.org/10.1073/pnas.1606119113)

# <span id="page-20-0"></span>mig.trajectories.plot 21

#### Examples

```
# Toy simulation for US states
us.mig.file <- file.path(find.package("bayesMig"), "extdata", "USmigrates.txt")
sim.dir <- tempfile()
m \le run.mig.mcmc(nr.chains = 2, iter = 30, thin = 1, my.mig.file = us.mig.file,
        output.dir = sim.dir, present.year = 2017, annual = TRUE)
# Prediction
pred \leq mig.predict(sim.dir = sim.dir, burnin = 5, end.year = 2050)
# here unrealistic results since this is a toy simulation
mig.trajectories.plot(pred, "Hawaii", pi = 80, ylim = c(-0.02, 0.02))
mig.trajectories.table(pred, "Hawaii")
summary(pred, "California")
# view locations included in the simulation
get.countries.table(pred)
unlink(sim.dir, recursive = TRUE)
# For projections on national level, see ?bayesMig.
```
<span id="page-20-1"></span>mig.trajectories.plot *Output of posterior distribution of migration trajectories*

#### <span id="page-20-2"></span>**Description**

The functions plot/tabulate the posterior distribution of trajectories of net migration rates for a given location, or for all locations, including their median and given probability intervals.

```
mig.trajectories.plot(
 mig.pred,
 country,
 pi = c(80, 95),
 nr.traj = 50,
 mark.estimation.points = FALSE,
 xlim = NULL,ylim = NULL,
  type = "b",xlab = "Year",
 ylab = "Migration rate",
 main = NULL,
  1wd = c(2, 2, 2, 2, 1),col = c("black", "green", "red", "red", "#00000020"),
  show.legend = TRUE,
  add = FALSE,scale = FALSE,
  ...
```

```
\lambdamig.trajectories.plot.all(
  mig.pred,
  output.dir = NULL,
  output.type = "png",
  verbose = FALSE,
  ...
\mathcal{L}
```
mig.trajectories.table(mig.pred, country, pi = c(80, 95), ...)

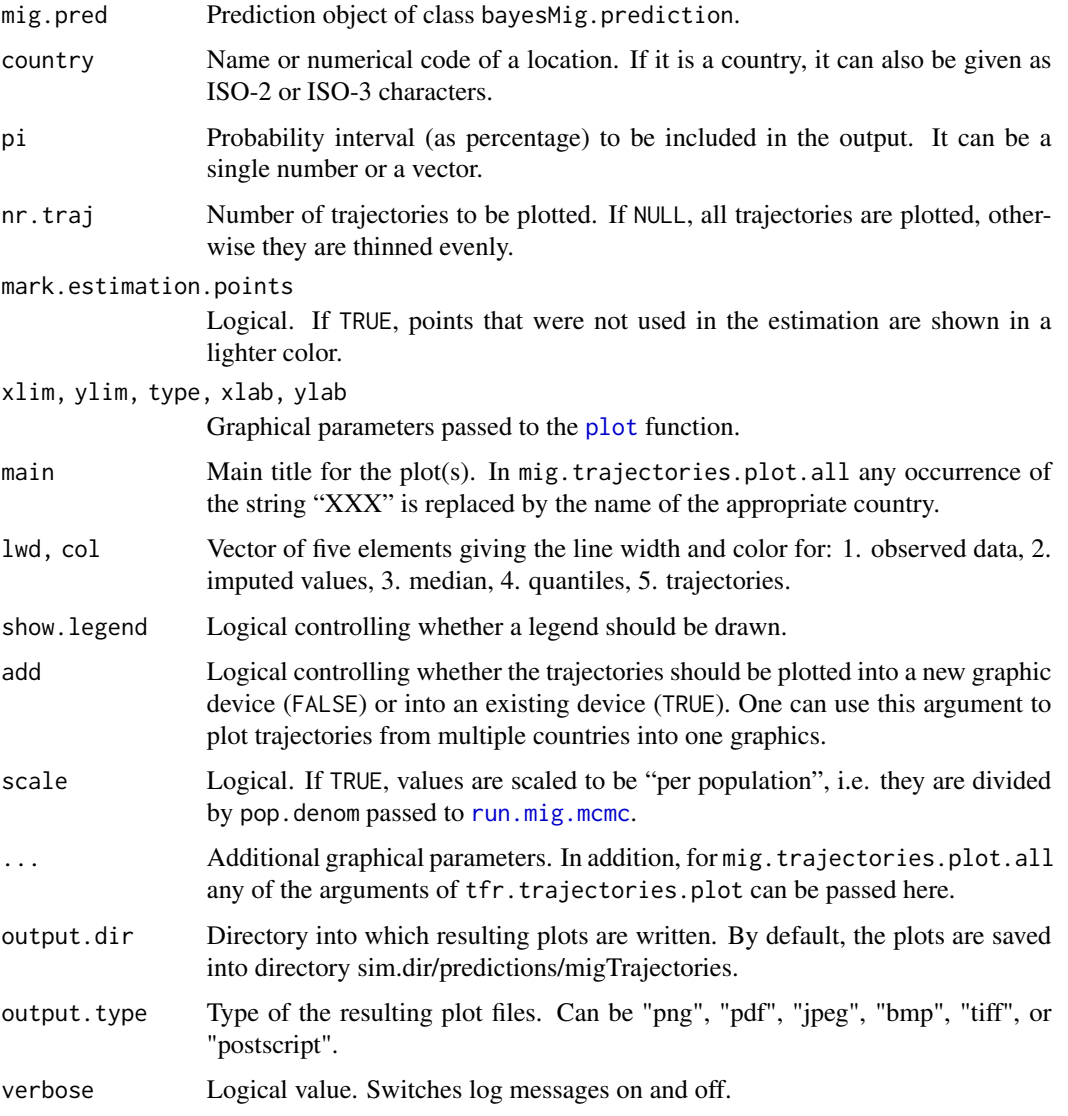

<span id="page-21-0"></span>

# <span id="page-22-0"></span>Details

mig.trajectories.plot plots posterior distribution of trajectories of net migration rates for a given location. mig.trajectories.table gives the same output as a table. mig.trajectories.plot.all creates a set of graphs (one per location) that are stored in output.dir.

The median and given probability intervals are computed using all available trajectories. Thus, nr.traj does not influence those values - it is used only to control the number of trajectories in the graphs.

#### Value

No return value.

# See Also

[mig.predict](#page-17-1), [summary.bayesMig.prediction](#page-28-1)

# Examples

# See example in ?mig.predict

<span id="page-22-1"></span>mig.write.projection.summary

*Writing Projection Summary Files*

#### Description

The function creates two files containing projection summaries, such as the median, the lower and upper bound of the 80 and 90% probability intervals, respectively, and the constant variant. One file is in a user-friendly format, whereas the other is in a UN-specific format with internal coding of the time and the variants.

#### Usage

mig.write.projection.summary(pred, output.dir)

#### Arguments

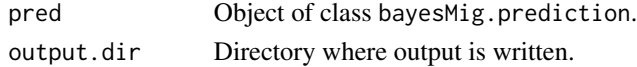

#### Value

No return value.

# See Also

[write.projection.summary](#page-0-0)

<span id="page-23-1"></span><span id="page-23-0"></span>

# <span id="page-23-2"></span>Description

Runs MCMCs for simulating the net migration rate of all countries of the world or for locations specified by users, using the Bayesian hierarchical model of Azose & Raftery (2015).

## Usage

```
run.mig.mcmc(
 output.dir,
  nr.chains = 3,
  iter = 50000,
  thin = 1,
  replace.output = FALSE,
  annual = FALSE,start.year = 1950,
 present.year = 2020,
 wpp.year = 2019,
 my.mig.file = NULL,
  sigma.c.min = 1e-04,
  a.ini = NULL,
  a.half.width = NULL,
 mu.ini = NULL,exclude.from.world = NULL,
 pop.denom = 1,
  seed = NULL,
 parallel = FALSE,
 nr.nodes = nr.chains,
 buffer.size = 1000,
  verbose = TRUE,
  verbose.iter = 10,
  ...
\mathcal{L}
```
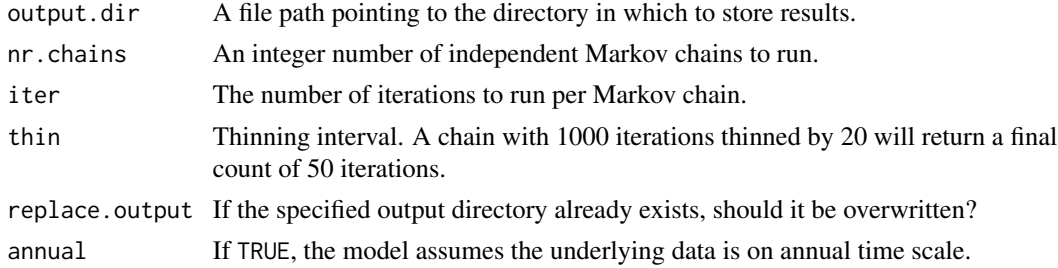

<span id="page-24-0"></span>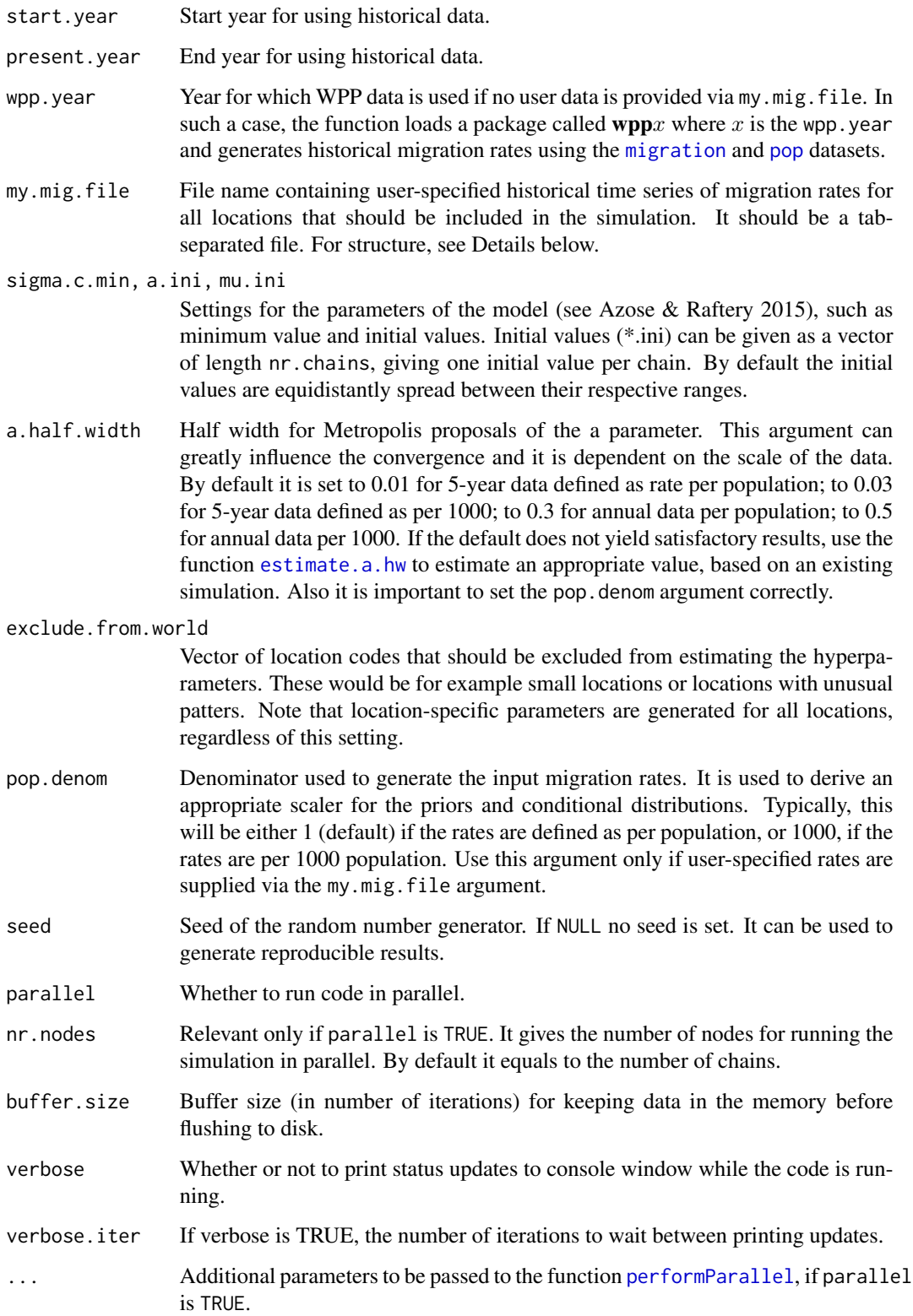

#### <span id="page-25-0"></span>Details

The function creates an object of class [bayesMig.mcmc.meta](#page-23-2) and stores it in output.dir. It launches nr.chains MCMCs, either sequentially or in parallel. Parameter traces of each chain are stored as ASCII files in a subdirectory of output.dir, called mc*x* where *x* is the identifier of that chain. There is one file per parameter, named after the parameter with the suffix ".txt". Locationspecific parameters have the suffix \_country*c* where *c* is the location code. In addition to the trace files, each mc*x* directory contains the object bayes Mig.mcmc in binary format. All chain-specific files are written onto disk after the first, last and each *i*-th (thinned) iteration, where *i* is given by the argument buffer.size.

By default (if no data is passed via the my.mig.file argument), the function loads observed data (further denoted as WPP dataset), from the [migration](#page-0-0) and [pop](#page-0-0) datasets in the wpp $x$  package where x is the wpp.year. Net migration rates are computed as migration(t) / (population(t<sub>e</sub>) migration(t)) where  $t_e$  means the end of time period t. For an annual simulation and wpp.year set to 2022,  $t = t_e$  because the population in year t is considered at the end of the year. If wpp. year is smaller than 2022 and annual is TRUE the default dataset is interpolated from 5-year data.

The argument my.mig.file can be used to overwrite the default data. It should be a tab-separated file. If it is used, it should contain net migration rates for all locations to be used in the simulation, as no WPP data is used in such a case. The structure of the file has the same format as the [migration](#page-0-0) dataset, but the values should be rates (instead of counts). Use the argument pop.denom to define the scale of the denominator in these rates, i.e. if the rates are to be interpreted as per population (default) or some other scale. Each row in the my.mig.file file corresponds to a location. It does not have to be necessarily a country - it can be for example a subnational unit. It must contain columns "country\_code" or "code" (unique identifier of the location), "name", and columns representing 5-year time intervals (if annual is FALSE), e.g., "1995-2000", "2000-2005" etc., or single years (if annual is TRUE). An example dataset of annual net migration rates for US states is included in the package, see example below.

Optionally, the my.mig.file can contain columns called "first.observed" and/or "last.observed", containing for each location the year of the first and last observation, respectively. In such a case, any data before and after those time points will be ignored. Furthermore, the function [mig.predict](#page-17-1) fills in the missing values after the last observation, using the median of the BHM procedure.

If there are countries or locations that should be excluded from influencing the hyperparameters, for example small countries or locations with unique migration patterns, their codes should be included in the argument exclude.from.world. These locations will still get their parameters simulated and thus, will be included in a projection. Alternatively if my.mig.file is used, these locations can be determined using an additional column, called "include\_code". Value 2 means the location is included in the BHM; value 1 means it's excluded but location-specific parameters are generated; value 0 means the location is ignored.

#### Value

An object of class bayesMig.mcmc.set which is a list with two components:

meta An object of class bayesMig.mcmc.meta. It contains information that is common to all chains. Most items are the same as in [bayesTFR.mcmc.meta](#page-0-0). In addition, mig.rates is a matrix of the observed migration rates with NAs in spots that were not used for estimation. mig.rates.all is a similar matrix but contains all data, regardless if used for estimation or not. Item user.data is a

<span id="page-26-0"></span>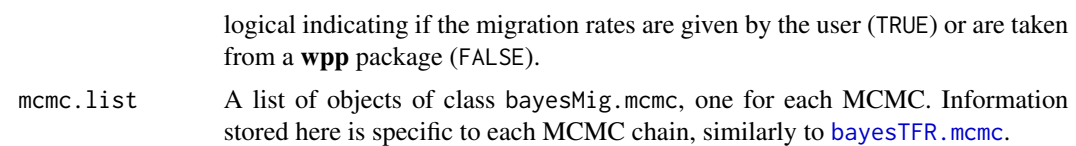

#### References

Azose, J. J., & Raftery, A. E. (2015). Bayesian probabilistic projection of international migration. Demography, 52(5), 1627-1650.

# See Also

[get.mig.mcmc](#page-4-1), [summary.bayesMig.mcmc.set](#page-27-1), [mig.partraces.plot](#page-15-1), [mig.pardensity.plot](#page-14-1), [mig.predict](#page-17-1)

#### Examples

```
# Toy simulation for US states
us.mig.file <- file.path(find.package("bayesMig"), "extdata", "USmigrates.txt")
sim.dir <- tempfile()
m <- run.mig.mcmc(nr.chains = 3, iter = 100, thin = 1, my.mig.file = us.mig.file,
        annual = TRUE, output-dir = sim-dir)summary(m)
summary(m, "Washington")
mig.partraces.plot(m)
mig.partraces.cs.plot("California", m)
# later one can access the object from disk
m <- get.mig.mcmc(sim.dir)
unlink(sim.dir, recursive = TRUE)
# For a country-level simulation, see example in ?bayesMig.
```
<span id="page-26-1"></span>summary.bayesMig.convergence *Summary of Convergence Diagnostics*

# Description

Summary of an object of class bayes Mig.convergence created using the [mig.diagnose](#page-9-1) function. It gives an overview about parameters that did not converge.

```
## S3 method for class 'bayesMig.convergence'
summary(object, expand = FALSE, ...)
```
<span id="page-27-0"></span>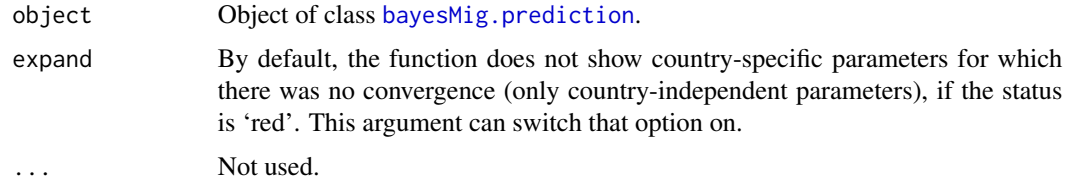

# Value

List with items that summarize an object of class [bayesMig.convergence](#page-9-2).

summary.bayesMig.mcmc *Summary Statistics for Migration Markov Chain Monte Carlo*

# <span id="page-27-1"></span>Description

Summary of an object [bayesMig.mcmc.set](#page-23-2) or [bayesMig.mcmc](#page-23-2), computed via [run.mig.mcmc](#page-23-1). It can be obtained either for all locations or for a specific location, and either for all parameters or for specific parameters. The function uses the [summary.mcmc](#page-0-0) function of the coda package.

```
## S3 method for class 'bayesMig.mcmc'
summary(
 object,
 country = NULL,
 par.names = NULL,
 par.names.cs = NULL,
  thin = 1,
 burnin = 0,
  ...
\mathcal{L}## S3 method for class 'bayesMig.mcmc.set'
summary(
 object,
 country = NULL,
 chain.id = NULL,par.names = NULL,
 par.names.cs = NULL,
 meta.only = FALSE,
 thin = 1,
 burnin = 0,
  ...
\mathcal{L}
```
<span id="page-28-0"></span>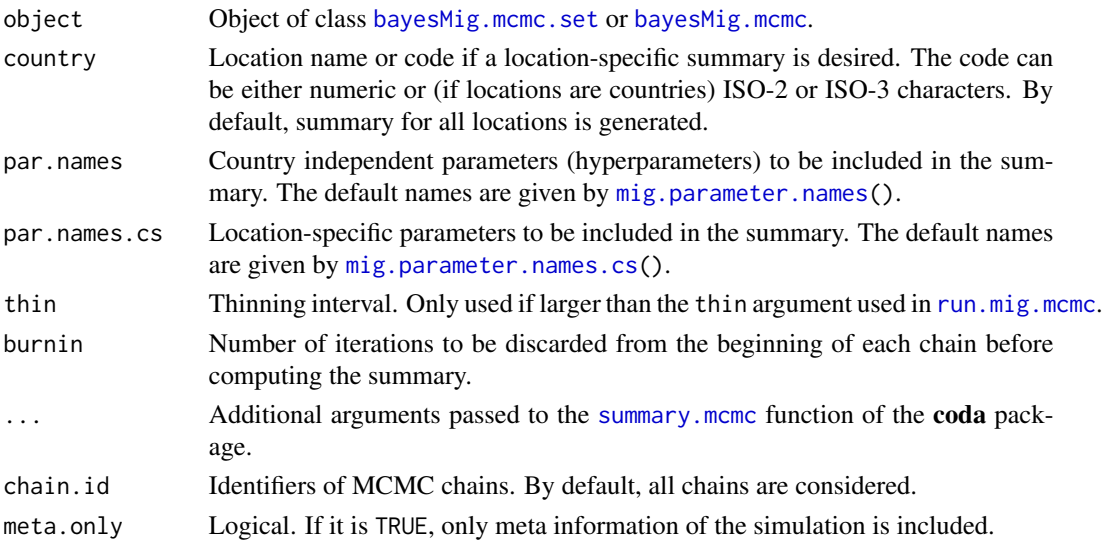

# Value

Return list with elements:

meta contains meta information about the object.

results contains result of [summary.mcmc](#page-0-0).

country.name optional; available if country is provided as argument.

#### Examples

# See example in ?run.mig.mcmc

<span id="page-28-1"></span>summary.bayesMig.prediction

*Summary of Prediction of Net Migration Rate*

#### Description

Summary of an object of class [bayesMig.prediction](#page-17-2), created using the function [mig.predict](#page-17-1). The summary contains the mean, standard deviation and several commonly used quantiles of the simulated trajectories.

```
## S3 method for class 'bayesMig.prediction'
summary(object, country = NULL, compact = TRUE, \ldots)
## S3 method for class 'summary.bayesMig.prediction'
print(x, digits = 3, ...)
```
<span id="page-29-0"></span>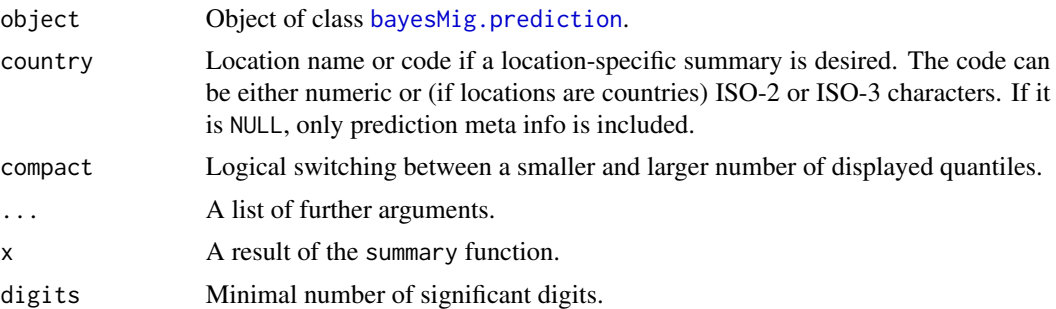

# Value

summary returns a list with objects burnin, nr.traj, projection.years, country.name containing the MCMC burn-in, number of trajectories, projected years and name of the location, respectively. The projection results are stored in the item projections which is a matrix with rows being the years and columns being the mean and various quantiles.

# Examples

# See example in ?mig.predict

# <span id="page-30-0"></span>**Index**

```
bayesMig (bayesMig-package), 2
bayesMig-package, 2
bayesMig.convergence, 4, 27, 28
bayesMig.convergence (mig.diagnose), 10
bayesMig.mcmc, 7, 11, 15, 17, 26, 28, 29
bayesMig.mcmc (run.mig.mcmc), 24
bayesMig.mcmc.meta, 26
bayesMig.mcmc.set, 5, 6, 8, 9, 11, 15, 17, 28,
        29
bayesMig.prediction, 8, 9, 12, 13, 16, 28–30
bayesMig.prediction (mig.predict), 18
bayesTFR.convergence, 11
bayesTFR.mcmc, 27
bayesTFR.mcmc.meta, 26
bayesTFR.prediction, 20
density, 16
estimate.a.hw, 25
estimate.a.hw (mig.diagnose), 10
get.country.object, 7
get.mig.convergence, 3, 4, 11
get.mig.convergence.all, 3
get.mig.map.parameters (mig.map), 12
get.mig.mcmc, 3, 5, 27
get.mig.parameter.traces, 6
get.mig.prediction, 3, 8
has.mcmc.converged, 11
has.mig.mcmc (get.mig.mcmc), 5
has.mig.prediction
        (get.mig.prediction), 8
mapCountryData, 13
mcmc, 9
mig.coda.list.mcmc, 3, 7, 9, 11
mig.diagnose, 3, 4, 10, 27
mig.ggmap, 2
mig.ggmap (mig.map), 12
mig.map, 2, 12
```
mig.map.gvis, *[2](#page-1-0)* mig.parameter.names, *[7](#page-6-0)*, [14,](#page-13-0) *[29](#page-28-0)* mig.parameter.names.cs, *[7](#page-6-0)*, *[13](#page-12-0)*, *[29](#page-28-0)* mig.pardensity.cs.plot, *[2](#page-1-0)* mig.pardensity.cs.plot *(*mig.pardensity.plot*)*, [15](#page-14-0) mig.pardensity.plot, *[2](#page-1-0)*, [15,](#page-14-0) *[27](#page-26-0)* mig.partraces.cs.plot, *[2](#page-1-0)* mig.partraces.cs.plot *(*mig.partraces.plot*)*, [16](#page-15-0) mig.partraces.plot, *[2](#page-1-0)*, [16,](#page-15-0) *[27](#page-26-0)* mig.predict, *[2,](#page-1-0) [3](#page-2-0)*, *[8](#page-7-0)*, *[16](#page-15-0)*, [18,](#page-17-0) *[23](#page-22-0)*, *[26,](#page-25-0) [27](#page-26-0)*, *[29](#page-28-0)* mig.raftery.diag, *[11](#page-10-0)* mig.raftery.diag *(*mig.diagnose*)*, [10](#page-9-0) mig.trajectories.plot, *[2](#page-1-0)*, [21](#page-20-0) mig.trajectories.table, *[2](#page-1-0)* mig.trajectories.table *(*mig.trajectories.plot*)*, [21](#page-20-0) mig.write.projection.summary, *[20](#page-19-0)*, [23](#page-22-0) migration, *[25,](#page-24-0) [26](#page-25-0)* performParallel, *[25](#page-24-0)* plot, *[22](#page-21-0)* pop, *[25,](#page-24-0) [26](#page-25-0)* print.summary.bayesMig.prediction *(*summary.bayesMig.prediction*)*, [29](#page-28-0) raftery.diag, *[11](#page-10-0)* run.mig.mcmc, *[2](#page-1-0)*, *[6](#page-5-0)*, *[9](#page-8-0)*, *[11](#page-10-0)*, *[18](#page-17-0)*, *[20](#page-19-0)*, *[22](#page-21-0)*, [24,](#page-23-0) *[28,](#page-27-0) [29](#page-28-0)* summary.bayesMig.convergence, *[4](#page-3-0)*, [27](#page-26-0) summary.bayesMig.mcmc, [28](#page-27-0) summary.bayesMig.mcmc.set, *[3](#page-2-0)*, *[27](#page-26-0)* summary.bayesMig.prediction, *[3](#page-2-0)*, *[23](#page-22-0)*, [29](#page-28-0) summary.mcmc, *[28,](#page-27-0) [29](#page-28-0)* tfr.ggmap, *[13](#page-12-0)*

tfr.map, *[12](#page-11-0)*, *[14](#page-13-0)*

32 INDEX

tfr.map.gvis , *[13](#page-12-0)* tfr.raftery.diag , *[11](#page-10-0)*

write.projection.summary , *[23](#page-22-0)*